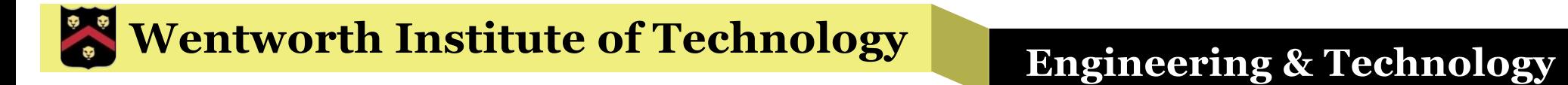

## WIT COMP1000

#### Exam 1 Review

# Format

- The exam will be 5-6 problems, with some problems having multiple sub-questions
- § You are allowed a single 8.5x11" piece of paper with whatever notes you want on it
	- »Can be handwritten or computer printed
	- »You may use both the front and back
- No calculators, books, laptops, phones, or anything besides your single page of notes may be used

## Format

- Kinds of questions to expect:
	- »Explain a program or part of a program
	- »Translate between "normal" math expressions and their Java equivalents
	- »Write your own code
	- »Fix incorrect code / find bugs in code
	- »Fill in the blank (in a program)
	- »Short answer

# **Content**

- **Essentially, everything we've covered so far in** the semester, including:
	- »Basic computer layout and components
	- »Compilers and the JVM
	- »Variables / data types
	- »Input and output
	- »Mathematical expressions in Java (order of operations, integer division, etc)
	- »**if**-**else** statements

## Review Exercises

- The following slides contain exercises that will help you prepare for the exam
- The exercises give you an idea of the style of questions to expect as well as the complexity

• Convert the following mathematical expressions into their Java equivalents

 $\rightarrow$  3*xyz* 

$$
\gg \frac{11z}{2(x-3y^2)}
$$

$$
y + z - 2 \le 3x \le 5yz
$$

 $\blacksquare$  3xyz 3\*x\*y\*z §  $11z$  $2(x-3y^2)$  $(11 * z)$  / (  $2 * (x - 3 * y * y)$  ) •  $y + z - 2 \leq 3x \leq 5yz$  $(y+z-2)$  <=  $(3*x)$  &&  $(3*x)$  <=  $(5*y*z)$ 

• What is the output of the following program fragment?

> **int** some\_value =  $99/100 + 4 + 5/2$ ; System.*out*.println(some\_value);

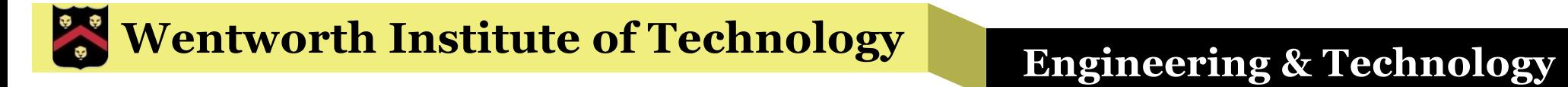

6

• What is the output of the following program fragment?

```
double num = 3.75;
if (num \leq 0) {
    System.out.println("Less than 0!");
} else if (num >= 1) {
    System.out.println("Greater than 1!");
} else if (num == 3.75) {
    System.out.println("Equal to 3.75!");
} else {
    System.out.println("Umm... something?");
}
```
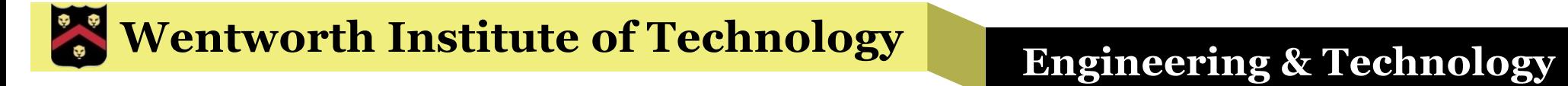

#### Greater than 1!

• What is the output of the following program fragment?

```
double num = 3.75;
if (\text{num} < = 0) {
    System.out.println("Less than 0!");
}
if (\text{num} > = 1) {
    System.out.println("Greater than 1!");
}
if (num == 3.75) {
    System.out.println("Equal to 3.75!");
} else {
    System.out.println("Umm... something?");
}
```
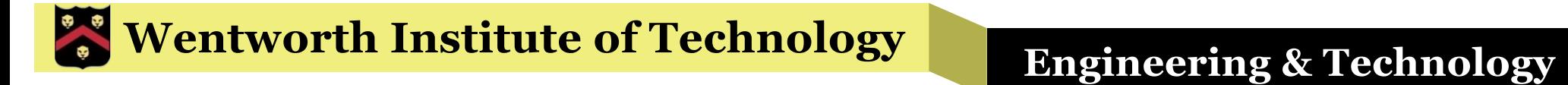

# Greater than 1! Equal to 3.75!

 $\blacksquare$  What are the values of x1 and x2 at the end of the program fragment below? **Explain your answer.**

> **double** x1 = 14 / 4 \* 3 / 2; **double** x2 = 14.0 / 4 \* 3 / 2;

**double** x1 = 14 / 4 \* 3 / 2;

• x1 has value 4 due to integer division and order of operations:

 $((14/4) * 3) / 2 = (3 * 3) / 2 = 9/2 = 4$ 

**double** x2 = 14.0 / 4 \* 3 / 2;

• x2 has value 5.25, there are no integer operations:  $((14.0 / 4) * 3) / 2 = (3.5 * 3) / 2 = 10.5 / 2 = 5.25$ 

## **• Find and list all errors in the Java program** fragment below

```
Scanner input = new Scanner(System.in);
```

```
int input value;
```

```
System.in.print("Enter an integer between 1 and 5: ");
input value = input.nextInt();
```

```
if (input value \langle 1 && input value > 5) {
    System.out.print("That is not between 1 and 5!")
} else if (input_value = 1) {
    System.out.print("OK");
} else (input_value > 1) {
    System.out.print("GREAT");
}
```
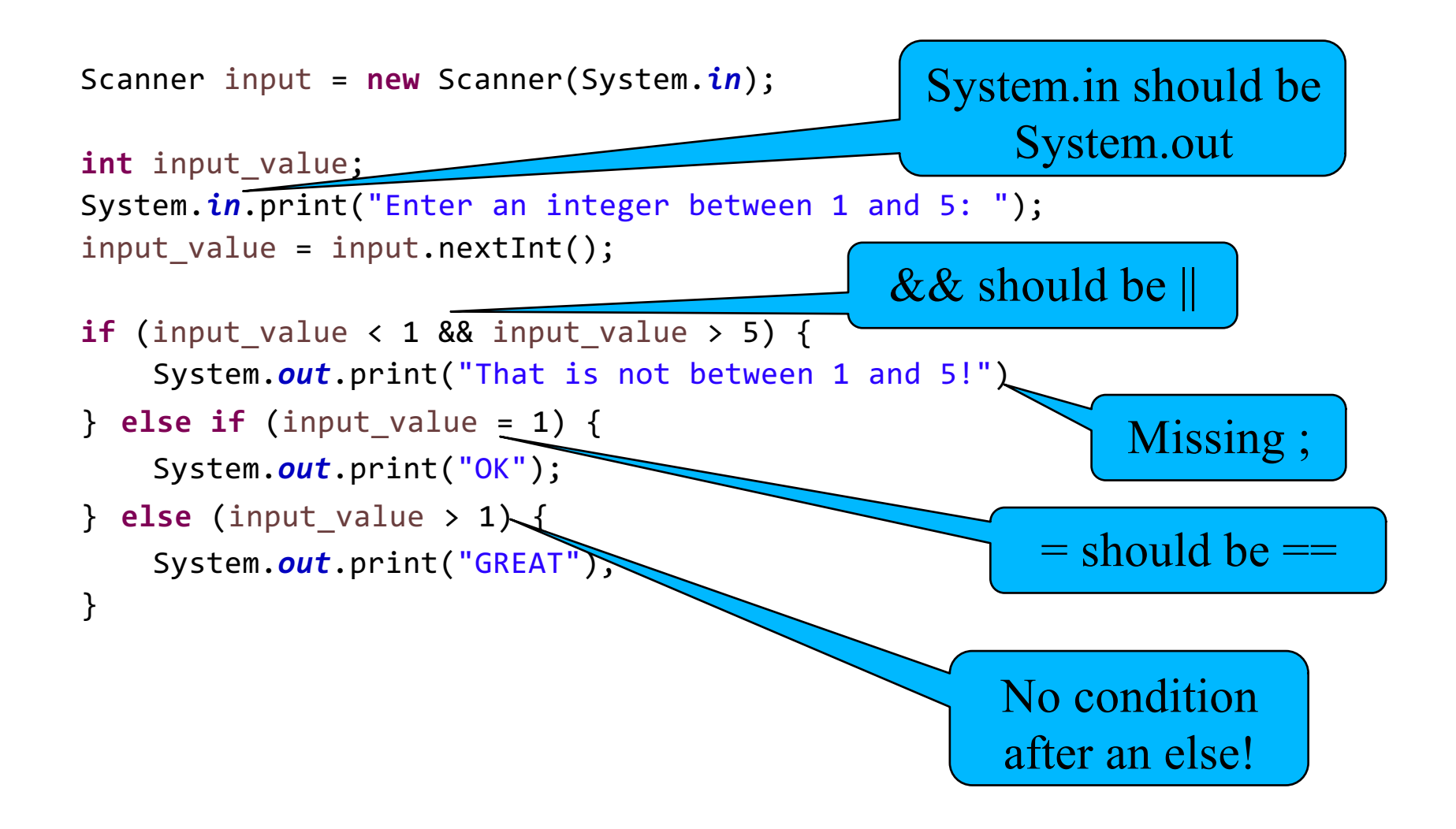

• Write a complete Java program that reads in three numbers from the user and prints out the maximum (largest) of the three.

### **Wentworth Institute of Technology | Engineering & Technology**

#### Answer

```
import java.util.Scanner;
public class Max {
     public static void main(String[] args) {
            Scanner input = new Scanner(System.in);
            double num1, num2, num3;
            double max;
            System.out.println("Enter three numbers: ");
            num1 = input.nextDouble();
            num2 = input.nextDouble();
            num3 = input.nextDouble();
            if (num1 >= num2 && num1 >= num3) {
                  max = num1;} else if (num2 >= num3) {
                  max = num2;} else {
                  max = num3;
            }
            System.out.println("The max was " + max);
      }
}
```
# Wrap Up

- **Review the previous slides and assignments**
- § Work through all the examples and exercises
- § Check the book if you have it for additional exercises (with answers)
- § Use the page of notes as a study guide to help you prepare for the exam
- Come see me with any questions or if you need some help understanding anything we've covered so far this semester